Администрация МО «Бичурский район» Республики Бурятия Муниципальное бюджетное общеобразовательное учреждение «Бичурская средняя общеобразовательная школа № 1»

Заслушана на МО Протокол №1

От 28.08.2015

Руководитель МО  $\mathcal{U}_{5}-$ 

Одобрена: Методическим советом Протокол №1 От 28.08.2015 Артюкова Т.А.

Утверждаю: c G Директор школы Приказ № 8 от 28.08. 2015г Серявина О.С.

# Рабочая программа

# Информатика

# 8-9 классы

# Павлов Виталий Михайлович

Бичура

2015

### **Пояснительная записка**

Программа составлена на основе следующих нормативных документов:

1. Федеральный компонент государственного стандарта основного общего образования (приказ МОиН РФ от 05.03.2004 г. №1089),

2. Примерная программа основного общего образования по информатике и ИКТ (утверждена приказом Минобразования России от 09.03.04. № 1312)

3. Обязательный минимум содержания образования по информатике.

4. Учебный план школы.

### *Изучение информатики и информационно-коммуникационных технологий в 8-9 классах направлено на достижение следующих целей:*

• *освоение знаний,* составляющих основу научных представлений об информации, информационных процессах, системах, технологиях и моделях;

• *овладение умениями* работать с различными видами информации с помощью компьютера и других средств информационных и коммуникационных технологий (ИКТ). организовывать собственную информационную деятельность и планировать ее результаты;

• *развитие* познавательных интересов, интеллектуальных и творческих способностей средствами ИКТ;

• *воспитание* ответственного отношения к информации с учетом правовых и этических аспектов ее распространения; избирательного отношения к полученной информации;

• *выработка навыков* применения средств ИКТ в повседневной жизни, при выполнении индивидуальных и коллективных проектов, в учебной деятельности, дальнейшем освоении профессий, востребованных на рынке труда.

### *Основные задачи программы:*

- систематизировать подходы к изучению предмета;
- сформировать у учащихся единую систему понятий, связанных с созданием, получением, обработкой, интерпретацией и хранением информации;
- научить пользоваться распространенными прикладными пакетами;
- показать основные приемы эффективного использования информационных технологий;
- сформировать логические связи с другими предметами входящими в курс среднего образования.

### *Общая характеристика учебного предмета.*

Информатика - это наука о закономерностях протекания информационных процессов в системах различной природы, о методах, средствах и технологиях автоматизации информационных процессов. Она способствует формированию современного научного мировоззрения, развитию интеллектуальных способностей и познавательных интересов школьников; освоение базирующихся на этой науке информационных технологий необходимых школьникам, как в самом образовательном процессе, так и в их повседневной и будущей жизни.

Приоритетными объектами изучения в курсе информатики основной школы выступают информационные процессы и информационные технологии. Теоретическая часть курса строится на основе раскрытия содержания информационной технологии решения задачи, через такие обобщающие понятия как: информационный процесс, информационная модель и информационные основы управления.

Практическая же часть курса направлена на освоение школьниками навыков использования средств информационных технологий, являющееся значимым не только для формирования функциональной грамотности, социализации школьников, последующей деятельности выпускников, но и для повышения эффективности освоения других учебных предметов.

Курс нацелен на формирование умений фиксировать информацию об окружающем мире; искать, анализировать, критически оценивать, отбирать информацию; организовывать информацию; передавать информацию; проектировать объекты и процессы, планировать свои действия; создавать, реализовывать и корректировать планы.

### *В основу представляемого базового курса положены следующие принципы:*

• Целостность и непрерывность, означающие, что данная ступень является важным звеном единой общешкольной подготовки по информатике и информационным технологиям.

• Научность в сочетании с доступностью, строгость и систематичность изложения (включение в содержание фундаментальных положений современной науки с учетом возрастных особенностей обучаемых).

• Практико-ориентированность, обеспечивающая отбор содержания, направленного на решение простейших практических задач планирования деятельности, поиска нужной информации, инструментирования всех видов деятельности на базе общепринятых средств информационной деятельности, реализующих основные пользовательские возможности информационных технологий.

• Принцип дидактической спирали как важнейший фактор структуризации в методике обучения информатике.

• Принцип развивающего обучения.

### *Учет возрастных и психологических особенностей детей.*

Восприятие подростка более целенаправленно, планомерно и организованно (иногда оно отличается тонкостью и глубиной, иногда поражает своей поверхностью); определяющее значение имеет отношение подростка к наблюдаемому объекту; характерная особенность неумение связывать восприятие окружающей жизни с учебным материалом.

Характерная черта внимания - его специфическая избирательность (интересные уроки или дела увлекают подростков, и они могут долго сосредотачиваться на одном материале или явлении); легкая возбудимость, интерес к необычному становятся причиной непроизвольного переключения внимания.

Происходят существенные сдвиги в мыслительной деятельности: мышление становится более систематизированным, улучшается способность к абстрактному мышлению; мышление приобретает новую черту - критичность (подросток не опирается слепо на авторитет учителя или учебника, стремится иметь свое мнение, склонен к спорам и возражениям); этот возраст наиболее благоприятен для развития творческого мышления. Развитие мышления происходит в неразрывной связи с развитием речи. Чтобы не упустить возможности сензитивного периода развития творческого мышления, нужно постоянно предлагать ученикам решать проблемные задачи, сравнивать, выделять главное, причинноследственные зависимости.

В ходе реализации программы применяются современные педагогические технологии позволяющие учитывать индивидуальные особенности учащихся, совершенствовать приемы взаимодействия с учащимися.

*Технологии развивающего обучения* - нацелена на развитие творческих способностей учащихся.

*Технология объяснительно-иллюстрированного обучения,* суть которого в информировании, просвещении учащихся и организации их репродуктивной деятельности с целью выработки как общеучебных, так и специальных (предметных) умений.

*Технология личностно-ориентированного обучения,* направленная на перевод обучения на субъективную основу с установкой на саморазвитие личности. Эта технология включает технологию разноуровневого (дифференцированного) обучения, коллективного взаимообучения, технологию полного усвоения знаний т.д.

*Здоровьесберегающие технологии* - Использование технологий, имеющих здоровьесберегаю-щий ресурс, рациональная организация труда учителя и учеников, создание комфортного психологического климата, соблюдение СанПиН и правил охраны труда, чередование различных видов деятельности на уроке. Данная программа учитывает гигиенические требования к использованию персональных компьютеров (ПК) в школе. Приобщение детей к компьютеру начинается с обучения правилам безопасного пользования. Для профилактики зрительного и общего утомления на уроках в программе учитываются физические пятиминутки для глаз и общего расслабления мышц.

### *Условия реализации программы*

Необходимо создание благоприятной атмосферы во время учебных занятий, оборудование кабинета должно соответствовать требованиям СанПИНа, дети должны знать требования техники безопасности.

Для реализации программы имеется оборудованный кабинет информатики с доступом в Интернет, установленными лицензионными программами, учебно-методическая и справочная литература, электронные учебные пособия, раздаточный материал для проведения контрольных и самостоятельных работ, УМК под редакцией Семакина И.Г.

### *Организация образовательного процесса.*

Реализация программы в учебном процессе предусматривает использование следующих форм организации учебной - познавательной деятельности: комбинированный урок; уроклекция; урок-демонстрация; урок-практикум; творческая лаборатория; урок-игра; урокконсультация.

В преподавании должен присутствовать широкий спектр методов из различных групп путем их оптимального сочетания.

*Объяснительно-иллюстративный* методе иллюстрация, демонстрация наглядных пособий (комплект плакатов по информатике для основной школы), презентаций используется при ознакомлении обучаемых с новым теоретическим материалом, формировании у них первоначальных умений работы с компьютером, программными средствами, при выработке навыков работы с клавиатурой компьютера. При работе с текстовой ,графической, табличной информацией учащимся дается образец упражнений и за ним следует самостоятельная работа учащихся.

*Репродуктивный метод* на уроках информатики используется при работе с программами-тренажерами (например, клавиатурный тренажер), обучающими и контролирующими программами (например, принцип работы компьютера, контроль знаний теоретического материала), выполнении различных видов вводных, тренировочных упражнений, упражнений с комментированием.

*Проблемный метод* (проблемные вопросы, ситуации) используется при работе с графической информацией в 8 классе, и при изучении темы «Моделирование», «Управление и алгоритмы», « Программирование» в 9 классе.

*Практические методы* - устные и письменные упражнения, практические и лабораторные работы за ПК.

*Метод проектов* в 8 классе применяется в изучении раздела 3 «Текстовая информация и компьютер», раздела 4 «Графическая информация и компьютер». В 9 классе этот метод используется чаще, на практических занятиях после каждой темы учащиеся создают свой проект.

### *Сроки и этапы реализации программы.*

Программа рассчитана на изучение базового курса информатики и ИКТ учащимися 8-9 классов в течение 105 часов (в том числе в 8 классе - 35 учебных часа из расчета 1 час в неделю и в 9 классе - 70 учебных часов из расчета 2 часа в неделю).

## Контроль

Для организации проверки, учета и контроля знаний, учащихся по предмету предусмотрен промежуточный контроль знаний в виде тестовых заданий и практических работ по следующим темам: «Информация», «Системы счисления», «Аппаратная часть компьютера», «Создание и обработка текстовых документов на компьютере. Текстовый процессор», «Компьютерная графика»; «Базы данных», «Табличные вычисления на  $\mathbf{M}$ алгоритмы», «Программное компьютере», «Управление управление работой компьютера», письменный ответ по индивидуальным карточкам-заданиям, тестирование, индивидуальные работы учащихся (защита проектов), и итоговый контроль в виде тестовых заланий из ЦОР Семакина.

По изучению данной учебной программы в курсе информатики и ИКТ в 8-9 классе учащиеся овладеют информационными, учебно-познавательными, ценностно-смысловыми компетенциями и компетенциями личностного самосовершенствования

### Ожидаемые результаты

Учащиеся основной школы по базовому курсу информатики должны знать:

основные технологии создания, редактирования, оформления, сохранения, передачи информационных объектов различного типа с помощью современных программных средств информационных и коммуникационных технологий;

принципы измерения и кодирования информации;

принципиальное устройство персонального компьютера. назначение  $\overline{M}$ характеристики его устройств;

меры по защите личной информации в персональном компьютере;

назначение и функции операционных систем;

интерфейс изученных офисных приложений (Текстового, табличного, графического редактора;

приемы организации и самоорганизации работы при создании проекта.

уметь работать с файловой структурой ОС Windows, настраивать ОС, работать с основными, встроенными в неё приложениями;

уметь воспроизводить с помощью компьютера мультимедийные данные (видео, графику, звуки);

уметь составлять алгоритмы и писать простейшие программы на языке Паскаль;

уметь находить информацию из различных источников, систематизировать и представлять необходимую информацию в требуемой форме для решения учебной задачи;

уметь эффективно применять информационные образовательные ресурсы в учебной деятельности, в том числе самообразовании;

информационном пространстве, работать уметь ориентироваться  $\overline{B}$  $\mathbf{c}$ распространенными автоматизированными информационными системами:

знать и соблюдать этические и правовые нормы при работе с информацией;

соблюдать правила техники безопасности и гигиенические рекомендации при использовании средств ИКТ.

# **Учебный план**

# **8 класс**

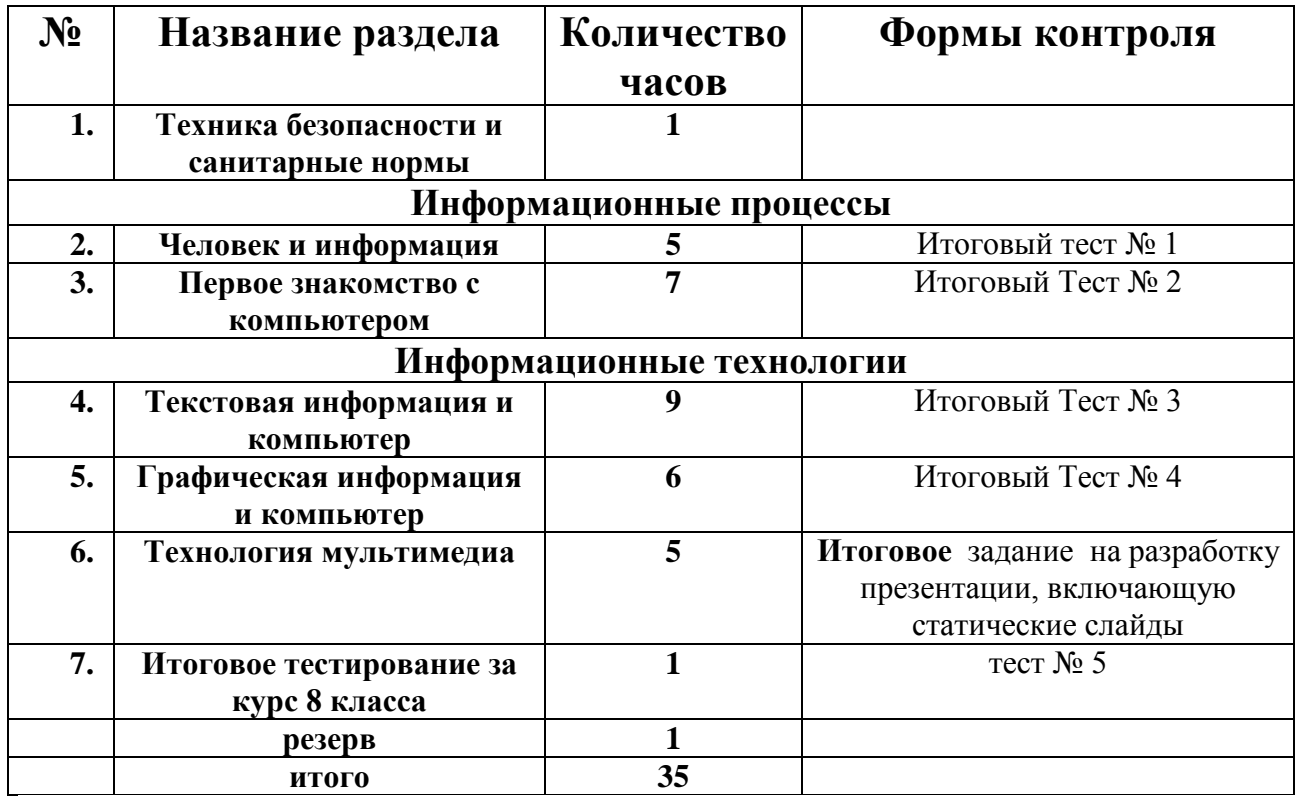

# **9 класс**

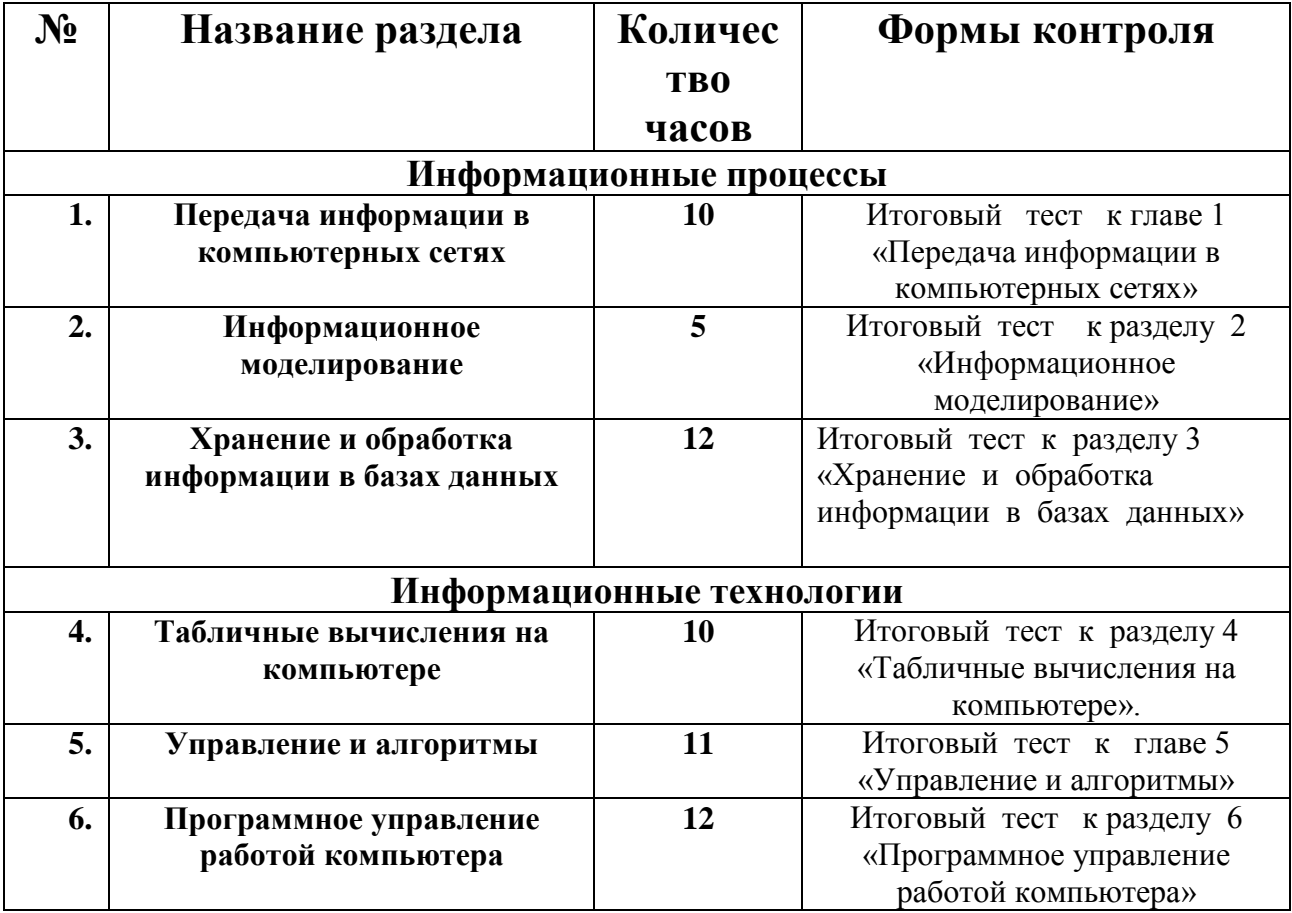

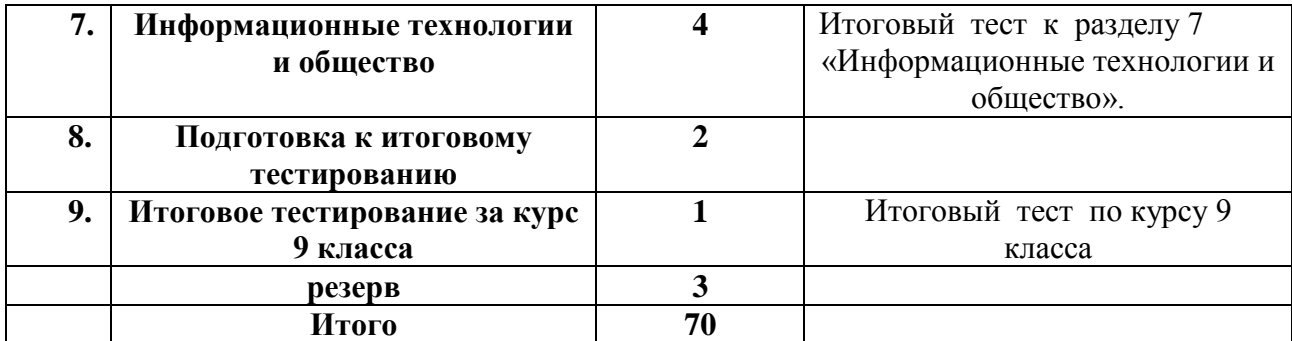

# **Учебно – тематический план**

# **8 класс**

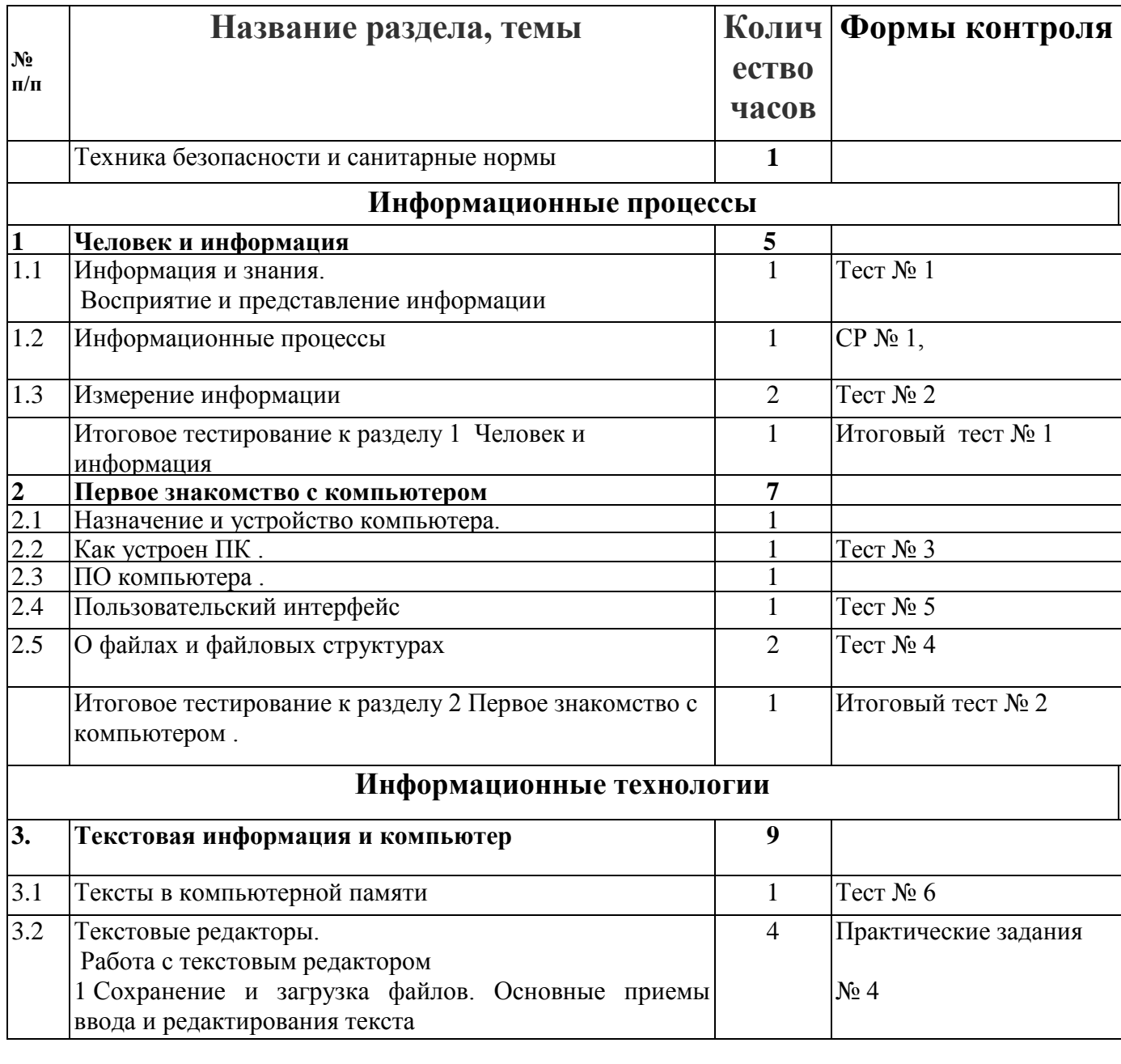

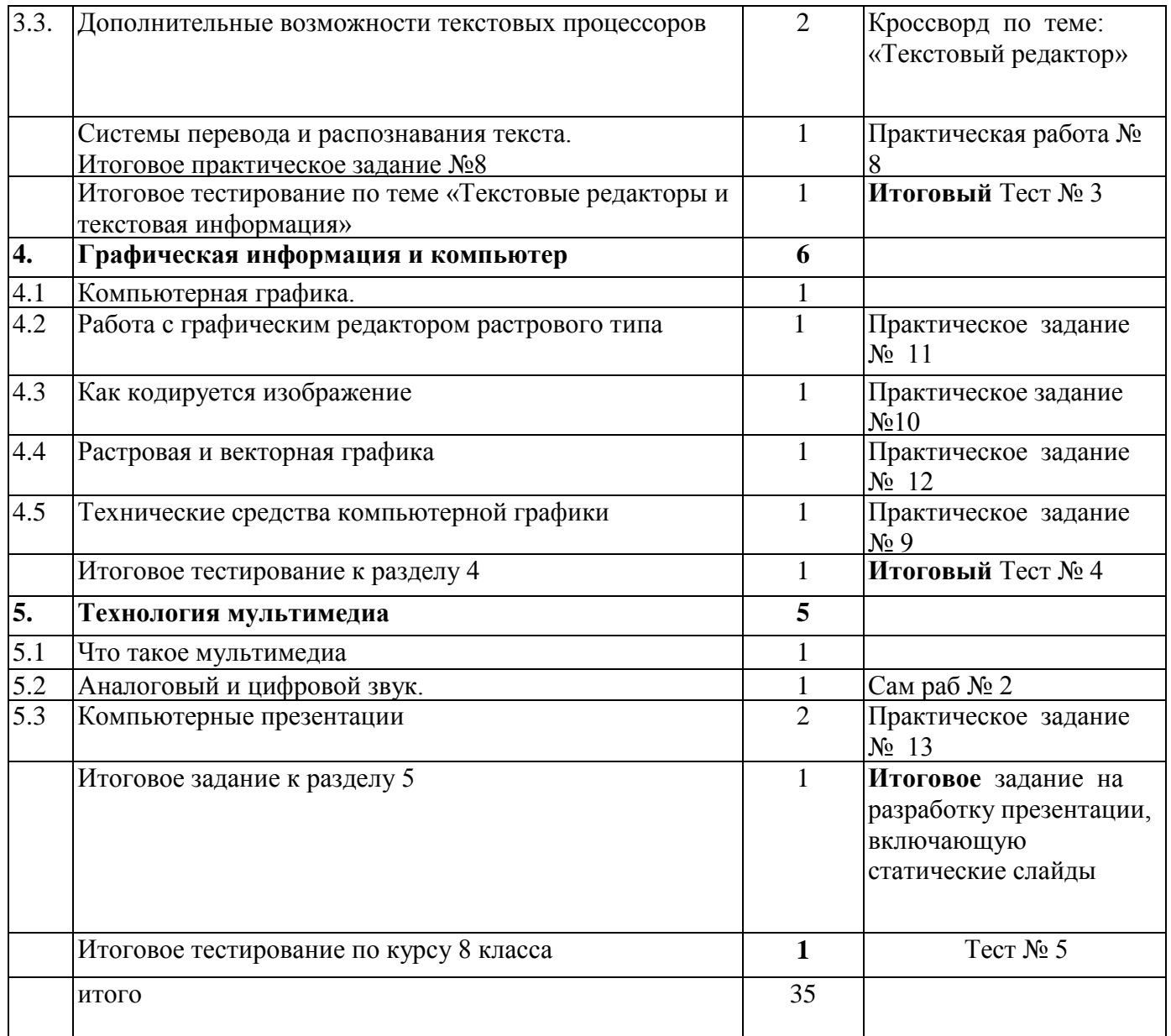

# **9 класс**

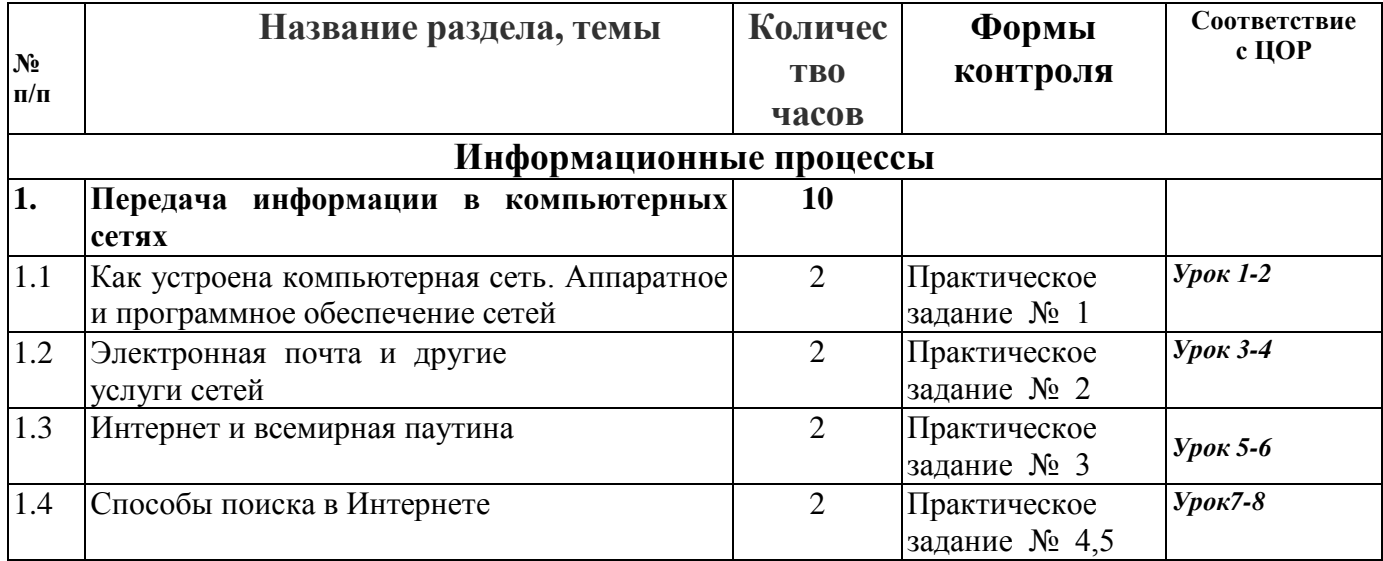

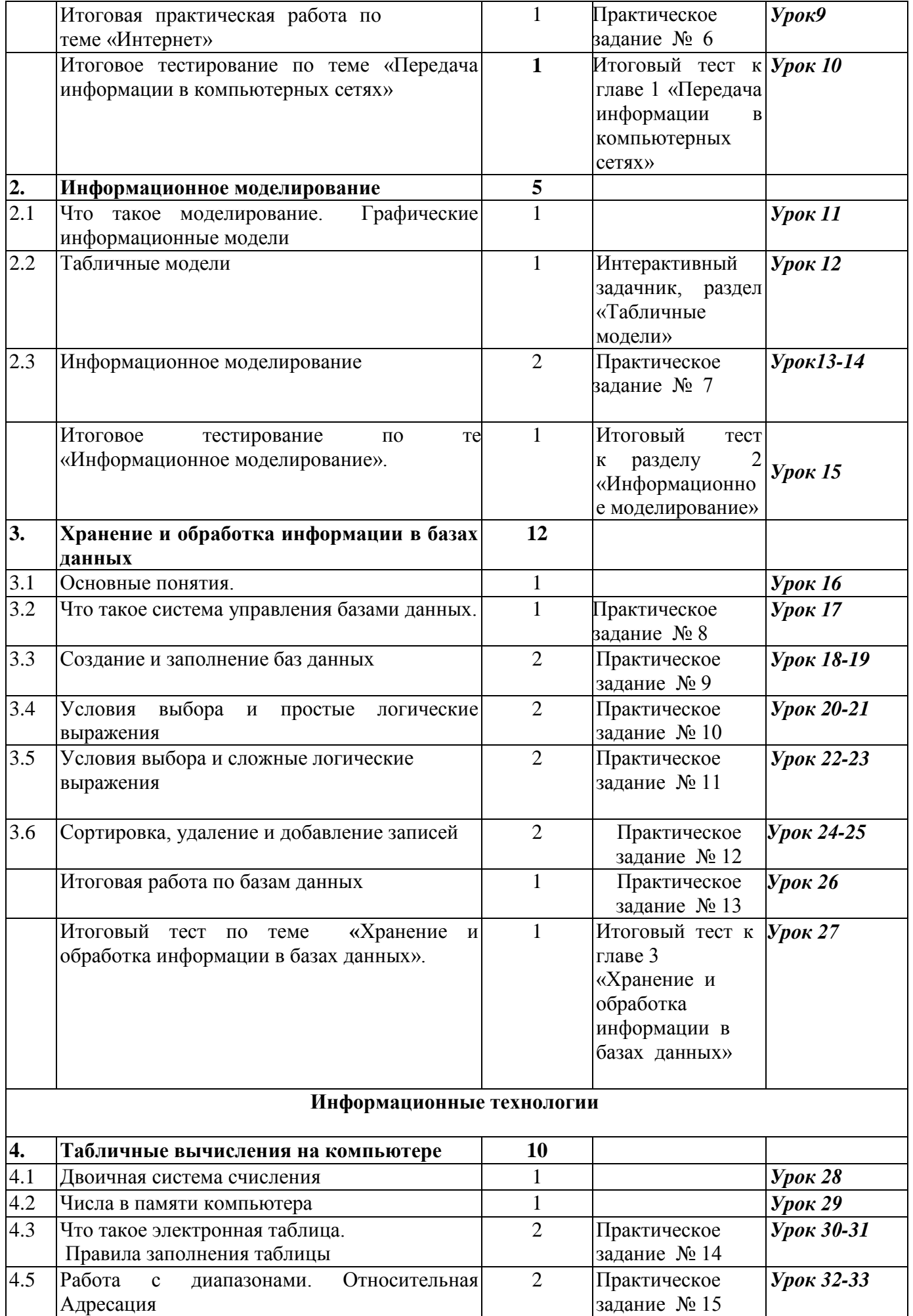

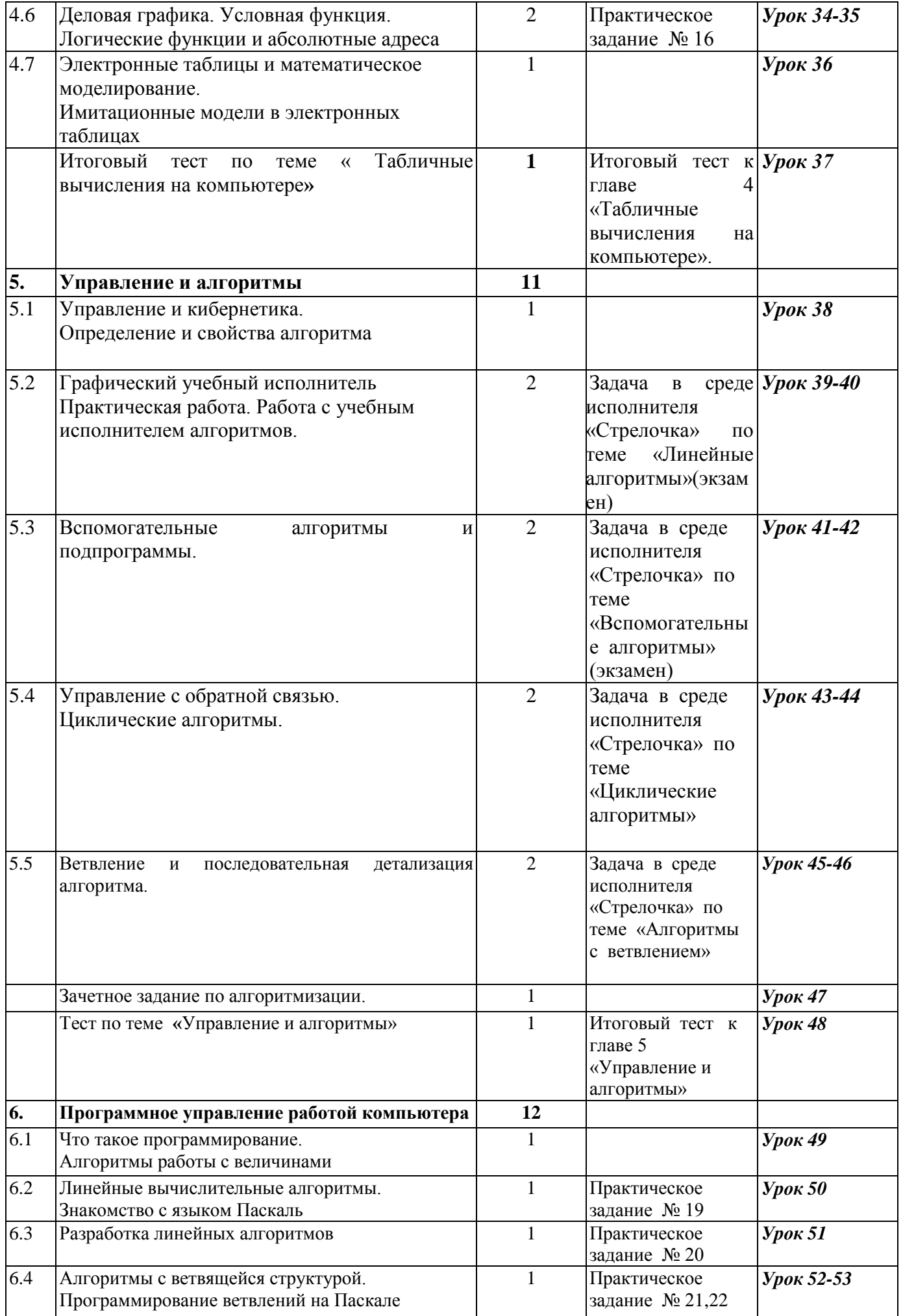

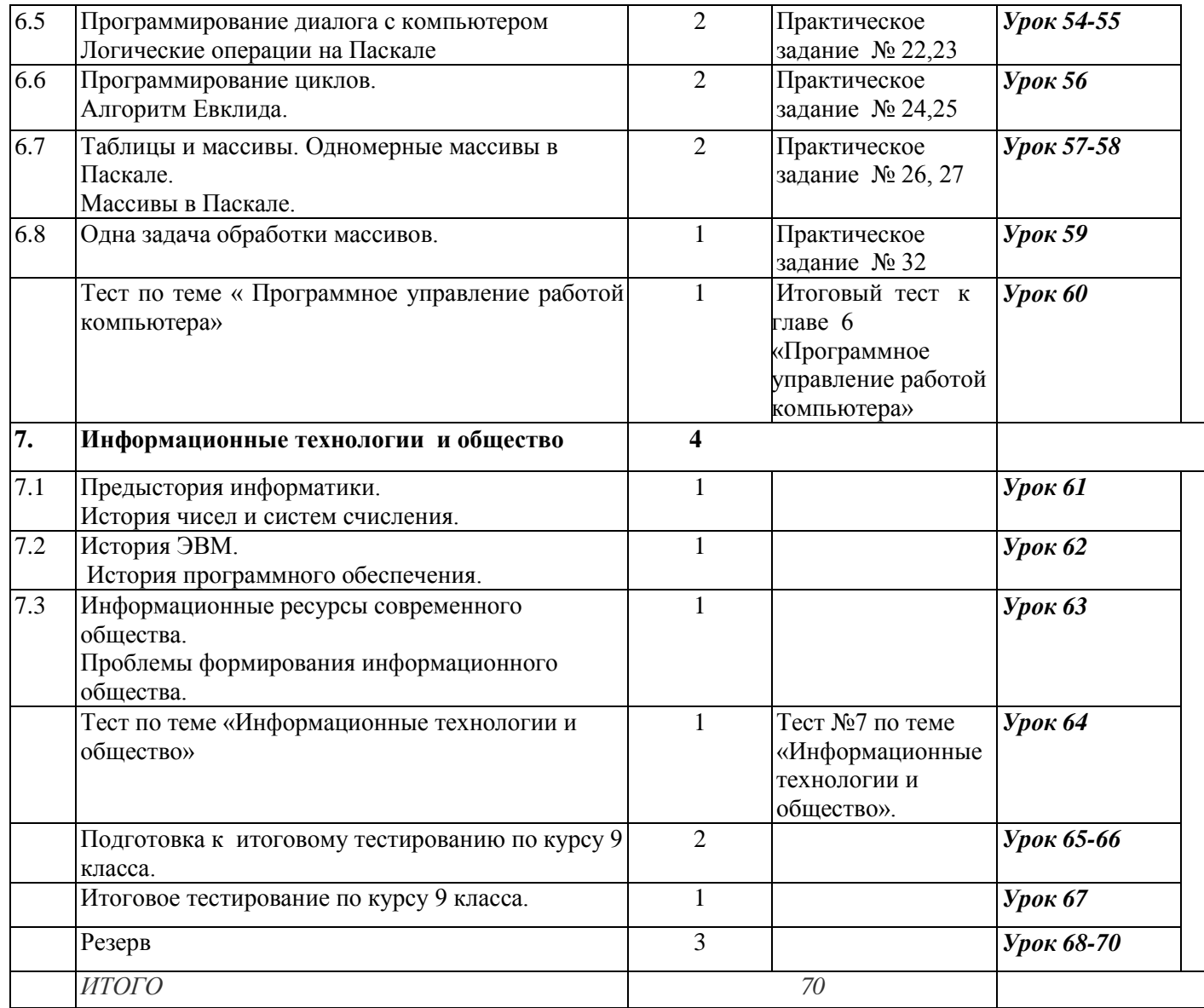

# **Содержание образовательной программы**

# **8 класс**

# **Раздел 1. Содержание – 1 ч.**

### **Введение в предмет**

Техника безопасности и правила поведения в компьютерном кабинете. Правила техники безопасности: общие, перед началом работы на персональном компьютере, во время работы, по окончанию работы. Гигиена. Эргономика. Технические условия эксплуатации компьютерной техники. Понятия вещества, энергии, информации.

Информатика как наука. Компьютер - универсальное техническое средство для работы с информацией. Информационно-компьютерные технологии - важная составляющая жизни современного общества.

### *В результате изучения данной темы ученики овладевают следующими компетенциями:*

- уметь включать и выключать компьютер.
- знать технику безопасности работы за компьютером, соблюдать ТБ.
- знать правила поведения в компьютерном классе и соблюдать.

# **Раздел 2 Человек и информация – 5 часов.**

# **Раздел 1. Информация. Информационные объекты - 1 ч.**

Основные подходы к определению понятия «информация». Информативность сообщения. Свойства, виды и формы информации. Дискретность и непрерывность. Восприятие информации. Информация и письменность. Естественные и формальные языки. Формы представления информации.

*В результате изучения данной темы ученики овладевают следующими компетенциями:*

- знать что такое информация;
- знать подходы к определению информации;
- знать свойства информации;
- знать способы получения, хранения, использования информации.
- уметь выделять подходы к определению информации;
- уметь определять вид, форму представления и носителя информации.

Практическая работа: упражнения и задачи «Что такое информация?»

# **Тема 2. Информационные процессы: хранение, передача и обработка информации - 1ч.**

Носители информации. Основные информационные процессы. Хранение информации. Передача информации. Обработка информации. Поиск информации. Информационные процессы в живой природе. Схема передачи информации. Обработка и хранение информации. Информационное общество. Информационные революции. Информационный кризис. Информационные технологии.

В результате изучения данной темы ученики овладевают следующими компетенциями:

- знать что такое информационный процесс;
- знать основные информационные процессы;
- знать виды информационных процессов в природе, технике, обществе;
- знать способы получения, обработки, хранения и использования информации;
- уметь приводить примеры информационных процессов в природе, технике, обществе;
- уметь определять участника и носителя информации.

Практическая работа: упражнения по теме «Информационные процессы».

# **Тема 3. Измерение количества информации: алфавитный и содержательный подходы.**

# **Единицы измерения. - 2 ч.**

Количество информации. Бит. Байт. Единицы измерения информации. Алфавитный подход к измерению информации. Алфавит, мощность алфавита. Информационный вес символа. Информационный объем текста и единицы информации. Содержательный подход к измерению количества информации.

Неопределенность знания. Формула Шеннона. Равновероятные и неравновероятные события. Подсчет количества информации.

В результате изучения данной темы ученики овладевают следующими компетенциями:

- знать единицы измерения информации;
- знать алфавитный подход к измерению информации. Алфавит, мощность алфавита.
- знать информационный вес символа;
- знать содержательный подход к измерению количества информации.
- уметь преобразовывать единицы измерения информации;

- уметь решать задачи на определение количества информации, используя различные подходы.

Практическая работа: упражнения на преобразование единиц измерения информации. **Контрольная работа «Информация и информационные процессы» - 1 ч.**

# **Раздел 3. Первое знакомство с компьютером - 7 часов.**

# **Тема 1 . Назначение и устройство компьютера. Компьютерная память – 1 ч**

Основные компоненты компьютера и их функции (процессор, устройства ввода и вывода информации, оперативная и долговременная память).

Гигиенические, эргономические и технические условия безопасной эксплуатации компьютера.

В результате изучения данной темы ученики овладевают следующими компетенциями:

знать основные компоненты компьютера;

- знать функции процессора, устройств ввода и вывода информации, оперативной и долговременной памяти

- уметь соединят блоки и устройства компьютера, выключать компьютер ;
- уметь подключать внешние устройства.
- понимать сигналы о готовности и неполадке;

Практическая работа: соединение блоков и устройств компьютера, подключение внешних устройств, включение понимания сигналов о готовности и неполадке, получение информации о характеристиках компьютера.

## **Тема 2. Как устроен ПК. Основные характеристики -1 ч.**

Что такое ПК. Основные устройства ПК. Магистральный принцип взаимодействия устройств ПК. Характеристики микропроцессора: тактовая частота и разрядность. Объем внутренней (оперативной) памяти; характеристики устройств внешней памяти.

В результате изучения данной темы ученики овладевают следующими компетенциями:

- знать как устроен ПК;
- знать и различать все основные устройства ПК;
- знать магистральный принцип взаимодействия устройств ПК;
- знать основные характеристики микропроцессора,;
- знать единицы измерения тактовой частоты и разрядности;
- уметь давать полную характеристики внутренней и внешней памяти;
- уметь получать информацию о характеристиках компьютера.

# **Тема 3. ПО компьютера . О системном ПО и системах программирования. – 1 ч.**

Программный принцип работы компьютера.

Программное обеспечение, его структура.

Операционные системы, их функции. Загрузка компьютера.

В результате изучения данной темы ученики овладевают следующими компетенциями:

- знать что такое По;
- знать типы ПО;
- знать состав прикладного ПО;
- знать что такое операционная система;
- знать что такое интерактивный режим;
- знать что такое сервисные программы;
- знать что такое системы программирования и для чего они предназначены.

# **Тема 4. Пользовательский интерфейс – 1 ч.**

Командное взаимодействие пользователя с компьютером, графический пользовательский интерфейс (рабочий стол, окна, диалоговые панели, меню).Контекстное меню. В результате изучения данной темы ученики овладевают следующими компетенциями:

- знать понятие пользовательского интерфейса;

- иметь представление об объектно ориентированном интерфейсе;
- знать набор набор свойств документа в файловой структуре;
- уметь выполнять действия, которые можно выполнять над объектами ОС;

- уметь оперировать компьютерными информационными объектами в нагляднографической форме;

- уметь запускать на исполнение программы из программных файлов;
- уметь ориентироваться в среде пользовательского интерфейса ОС.

Практическая работа: оперирование компьютерными информационными объектами в наглядно-графической форме(изучение элементов интерфейса используемой графической оболочки).

# **Тема 5. О файлах и файловых структурах – 2 ч**

Данные и программы. Файлы и файловая система, имя файла, логические диски, файловая структура диска , путь к файлу, полное имя файла, таблица размещения файлов на диске. В результате изучения данной темы ученики овладевают следующими компетенциями:

- знать что такое файлы и файловая система;
- знать что такое полное имя файла
- знать что такое файловая полное имя файла структура диска
- знать что такое таблица размещения файлов на диске
- уметь графически изображать файловую структуру;
- уметь указывать правильный путь к файлу.

Практическая работа: планирование собственного информационного пространства, создание папок в соответствии с планом,, создание, именование, сохранение, перенос, удаление объектов, организация их семейств, сохранение информационных объектов на внешних носителях.

**Итоговое тестирование по теме Первое знакомство с компьютером . -1ч**

### **Раздел 4. Обработка текстовой информации - 9 часов.**

### **Тема 1. Тексты в компьютерной памяти – 1 ч**

Компьютерный документ, тексты в памяти компьютера, гипертекст. Кодирование текстовой информации

В результате изучения данной темы ученики овладевают следующими компетенциями:

- знать что такое преимущества компьютерного документа по сравнению с бумажным,
- знать как представляются тексты в памяти компьютера;
- знать что такое гипертекст
- уметь пользоваться таблицей кода ASCII
- уметь кодировать текстовую информацию по таблице кодов.

### **Тема 2. Текстовые редакторы. Работа с текстовым редактором. – 4 ч**

Структура текстового документа. Создание и простейшее редактирование документов (вставка, удаление и замена символов, работа с фрагментами текстов).

Размеры страницы, величина полей. Проверка правописания.

Параметры шрифта, параметры абзаца. Форматирование текста.

В результате изучения данной темы ученики овладевают следующими компетенциями:

- знать что такое текстовый редактор и текстовый процессор;
- знать что такое структурные единицы текста;
- знать что такое среда текстового редактора;
- уметь редактировать текст;
- уметь форматировать текст ;

уметь работать с фрагментами текста, с окнами, осуществлять поиск и замену фрагмента;

- уметь делать автоматическую проверку правописания; осуществлять файловые операции, печатать документ.

Практическая работа № 4 « Набор и редактирование текста»

Практическая работа № 5 « Форматирование текста»

Практическая работа № 6« Работа с фрагментами через буфер обмена»

Практическая работа № 7 «Работа с таблицами»

## **Тема 3. Дополнительные возможности текстовых процессоров – 2 ч**

Стили и шаблоны. Работа со списками. Включение таблиц в текстовый документ. Включение в текстовый документ графических объектов и формул. Включение в текстовый документ списков, таблиц и графических объектов.

В результате изучения данной темы ученики овладевают следующими компетенциями:

- знать что такое стили и шаблоны;
- уметь работать со списками;
- уметь включать таблицы в текстовый документ;
- уметь включать в текстовый документ графически объекты и формулы.

Практическая работа «вставка в документ формул. Создание и форматирование списков» Практическая работа «Вставка в документ таблицы, ее форматирование и заполнение данными»

## **Тема 4. Системы перевода и распознавания текста.- 1ч**

Компьютерные словари и системы перевода текстов. Работа программы переводчик. Распознавание текста. Ввод в компьютер печатного и рукописного текста

В результате изучения данной темы ученики овладевают следующими компетенциями:

- знать как работают программы- переводчики
- знать что такое распознавание текста
- знать как ввести в компьютер печатный и рукописный текст
- уметь сканировать и распознавать текстовый документ.
- уметь вводить в компьютер печатного и рукописного текста

Практическая работа «Сканирование и распознавание «бумажного» текстового документа.»

### **Итоговое тестирование по теме «Текстовые редакторы и текстовая информация»- 1 ч .**

# **Раздел 5. Технология обработки графической информации - 5 часов.**

# **Тема 1. Компьютерная графика .– 1 ч**

Области применения компьютерной графики. История компьютерной графики. Научная, деловая, конструкторская, иллюстративная, художественная и рекламная графика. Компьютерная анимация.

В результате изучения данной темы ученики овладевают следующими компетенциями:

- знать История компьютерной графики;
- знать Области применения компьютерной графики
- уметь различать такие понятия как научная, деловая, конструкторская, иллюстративная, художественная и рекламная графика.
- знать что такое Компьютерная анимация

# **Тема 2. Работа с графическим редактором растрового типа – 1 ч**

Аппаратные компоненты видеосистемы компьютера. Кодирование изображения. Интерфейс графических редакторов. Возможности графического редактора.

Среда графического редактора.

Режимы работы графического редактора

В результате изучения данной темы ученики овладевают следующими компетенциями:

- знать Возможности графического редактора
- знать Режимы работы графического редактора
- знать как кодируется изображение
- уметь работать в среде графического редактора

уметь создавать изображения с помощью инструментов растрового графического редактора .

- уметь использовать примитивы и шаблоны, геометрические преобразования.

Практическая работа № 11 «Создание изображения с помощью инструментов растрового графического редактора. Использование примитивов и шаблонов, геометрических преобразований» Создание изображения в растровом графическом редакторе

# **Тема 3. Как кодируется изображение.- 1 ч**

Кодирование цветов пикселей. Объем видеопамяти.

В результате изучения данной темы ученики овладевают следующими компетенциями:

- знать что такое код пикселя;
- знать способы кодирования цветов;
- иметь представление о двоичном коде восьмицветной, шестнадцатицветной палитры.
- уметь вычислять объем видеопамяти.

Практическое задание № 10 «Работа с конструктором цветов».

# **Тема 4**. **Растровая и векторная графика – 1 ч.**

Растровая и векторная графика. Два принципа представления изображения, растровая и векторная графика. Форматы графических файлов.

В результате изучения данной темы ученики овладевают следующими компетенциями:

- знать два принципа представления изображения
- уметь различать векторную и растровую графики.

Практическое задание № 12 «Создание изображения в векторном графическом редакторе». **Тема 5 Технические средства компьютерной графики – 1 ч** 

Монитор. Принципы работы монитора. Как получается цветное изображение на экране. Жидкокристаллические мониторы. Видеопамять и дисплейный процессор. Устройства ввода изображения в компьютер

В результате изучения данной темы ученики овладевают следующими компетенциями:

- знать что такое пиксель, растр.
- знать принцип работы ЭЛТ- монитора, ЖК- монитора.
- знать какие устройства входят в в состав видеоадаптера;
- знать для чего нужна видеопамять;
- знать что такое видеодисплейный процессор;
- знать устройства ввода изображения в компьютер;
- уметь работать со сканером.
- уметь обрабатывать отсканированное изображение

Практическое задание № 9 «Работа со сканером. Обработка отсканированного изображения»

**Итоговое тестирование по теме Графическая информация и компьютер – 1 ч**  Итоговый тест № 4

**Раздел 6. Технология мультимедиа - 5 часов.**

**Тема 1 Что такое мультимедиа-1ч**

Что такое мультимедиа. Области использования мультимедиа. Представление результатов компьютерного моделирования. Реклама.

В результате изучения данной темы ученики овладевают следующими компетенциями:

- знать что такое мультимедиа
- знать чем отличается мультимедийная обучающая программа от учебного фильма.
- знать области использования мультимедиа.

### **Тема 2 Аналоговый и цифровой звук. Технические средства мультимедиа.- 1 ч**

История звукозаписывающей техники. Аналоговое представление звука. Цифровое представление звука. АЦП и ЦАП. Система ввода/вывода звука. Устройства для работы с видеокамерами. Устройства хранения мультимедийной информации. Звуки и видеоизображения.

Технические средства мультимедиа.

В результате изучения данной темы ученики овладевают следующими компетенциями:

- знать об аналоговом представлении звука.
- знать о процессе цифрового представления звука.
- знать что такое АЦП и ЦАП
- знать о системе ввода/ вывода звука
- знать о назначении оптических дисков.

Самостоятельная работа № 2

### **Тема 3 Компьютерные презентации.- 2 ч**

Дизайн презентации и макеты слайдов. Виды презентаций. Этапы создания презентаций. В результате изучения данной темы ученики овладевают следующими компетенциями:

- знать что такое презентация.
- знать какие бывают презентации.
- знать что такое сценарий презентаций.
- уметь создавать сценарии несложных презентаций.
- уметь создавать презентации на основе заданных шаблонов.

Практическая работа № 13

### **Итоговое тестирование по курсу 8 класса – 1 ч.**

### **9 класс**

### **1. Передача информации в компьютерных сетях (10часов (4+6))**

Компьютерные сети: виды, структура, принципы функционирования, технические устройства. Скорость передачи данных. Информационные услуги компьютерных сетей: электронная почта, телеконференции, файловые архивы и пр. Интернет, WWW, поисковые системы Интернет. Архивирование и разархивирование файлов. Практика на компьютере: работа в локальной сети компьютерного класса в режиме обмена файлами. Работа в Интернете (или учебной имитирующей системе) с почтовой программой, с браузером WWW, с поисковыми программами. Работа с архиваторами. Знакомство с энциклопедиями и справочниками учебного содержания в Интернете (используя отечественные ученые

порталы). Копирование информационных объектов из Интернета (файлов и документов). Создание простой Web-страницы с помощью текстового процессора.

Учащиеся должны

## **Знать**:

- Что такое компьютерная сеть; в чем различия между локальными и глобальными сетями;
- Назначение основных технических и программных средств функционирования сетей: каналов связи, модемов, серверов, клиентов, протоколов;
- Назначение основных видов услуг глобальных сетей: электронной почты, телеконференций, файловых архивов и др.;
- Что такое Интернет; какие возможности предоставляет пользователю «Всемирная паутина» - WWW;

# **Уметь:**

- Осуществлять обмен информацией с файл-сервером локальной сети или рабочими станциями одноранговой сети;
- Осуществлять прием-передачу электронной почты с помощь. Почтовой клиентпрограммы;
- Осуществлять просмотр Web-страниц с помощью браузера;
- Работать с одной из программ-архиваторов.

# **2. Информационной моделирование (5 часов (4+1))**

Понятие модели; модели натуральные и информационные. Назначение и свойства моделей. Виды информационных моделей: вербальные, графические, математические, имитационные. Табличная организация информации. Области применения компьютерного информационного моделирования. Практика на компьютере: работа с демонстрационными примерами компьютерных информационных моделей.

# Учащиеся должны

## **Знать**:

- Что такое модель; в чем разница между натуральной и информационной моделью;
- Какие существуют формы представления информационных моделей (графические, табличные, вербальные, математические);

### **Уметь:**

- Приводить примеры натуральных и информационных моделей;
- Ориентироваться в таблично-организованной информации;
- Описывать объект (процесс) в табличной форме для простых случаев.

# **3. Хранение и обработка информации в базах данных (12 часов (6+6))**

Понятие базы данных (БД), информационной системы. Основные понятия БД: запись, поле, типы полей, первичный ключ. Системы управления БД и принципы работы с ними. Просмотр и редактирование БД. Проектирование и создание однотабличной БД. Условия поиска информации, простые и сложные логические выражения. Логические операции. Поиск, удаление и сортировка записей. Практика на компьютере: работа с готовой Д; открытие, просмотр, простейшие приемы поиска и сортировки; формирование запросов на поиск с простыми и составными условиями поиска; сортировка таблиц по одному или нескольким ключам; создание однотабличной БД; ввод, удаление и добавление записей. Знакомства с одной из доступных геоинформационных систем (например, картой города). Учащиеся должны

### **Знать**:

- Что такое БД, СУБД, информационная система;
- Что такое реляционная БД, ее элементы (записи, поля, ключи); типы и форматы полей;
- Структуру команд поиска и сортировки информации в БД;
- Что такое логическая величина, логическое выражение;
- Что такое логическая операция, как они выполняются;

### **Уметь:**

- Открывать готовую БД в одной из СУБД реляционного типа;
- Организовывать поиск информации в БД;
- Редактировать содержимое полей БД;
- Сортировать записи в БД по ключу;
- Добавлять и удалять записи в Д;
- Создавать и заполнять однотабличную БД в среде СУБД.

# **4. Табличные вычисления в компьютере (10 часов (5+5))**

Двоичная система счисления. Представление чисел в памяти компьютера. Табличные расчеты и электронные таблицы. Структура электронной таблицы, типы данных: тексты, числа, формулы. Адресация относительная и абсолютная. Встроенные функции. Методы работы с электронными таблицами. Построение графиков и диаграмм с помощью электронных таблиц. Математическое моделирование и решение задач с помощью электронных таблиц. Практика на компьютере: работа с готовой электронной таблицей: просмотр, ввод исходных данных, изменение формул; создание электронной таблицы для решения расчетной задачи; решение задач с использованием условной и логической функций; манипулирование фрагментами ЭТ (удаление и вставка строк, сортировка строк). Использование встроенных графических средств. Численный эксперимент с данной информационной моделью в среде ЭТ.

## Учащиеся должны

## **Знать**:

- Что такое электронная таблица и табличный процессор;
- Основные информационные единицы ЭТ: ячейки, строки, столбцы, блоки и способы их идентификации;
- Какие типы данных заносятся в электронную таблицу; как табличный процессор работает с формулами;
- Основные функции (математические, статистические), используемые при записи формул в ЭТ;
- Графические возможности табличного процессора;

## **Уметь:**

- Открывать готовую ЭТ в одном из табличных процессоров;
- **•** Редактировать содержимое ячеек; осуществлять расчеты по готовой ЭТ;
- Выполнять основные операции манипулирования с фрагментами ЭТ; копирование, удаление, вставка, сортировка;
- Получать диаграммы с помощью графических средств табличного процессора;
- Создавать электронную таблицу для несложных расчетов.

# **5. Управление и алгоритмы (11 часов (4+7))**

Кибернетика. Кибернетическая модель управления. Понятие алгоритма и его свойства. Исполнитель алгоритмов: назначение, среда исполнения, система команд исполнителя, режимы работы. Языки для записи алгоритмов (язык блок-схем, учебный алгоритмический язык). Линейные, ветвящиеся и циклические алгоритмы. Структурная методика алгоритмизации. Вспомогательные алгоритмы. Метод пошаговой детализации. *Практика на компьютере*: работа с учебным исполнителем алгоритмов; составление линейных, ветвящихся и циклических алгоритмов управления исполнителем; составление алгоритмов со сложной структурой; использование вспомогательных алгоритмов (процедур, подпрограмм).

# Учащиеся должны

### **Знать:**

- Что такое кибернетика; предмет и задачи этой науки;
- Сущность кибернетической схемы управления с обратной связью; назначение прямой и обратной связи в этой схеме;
- Что такое алгоритм управления; какова роль алгоритма в системах управления;
- В чём состоят основные свойства алгоритма;
- Способы записи алгоритмов: блок-схемы, учебный алгоритмический язык;
- Основные алгоритмические конструкции: следование, ветвление, цикл; структуры алгоритмов;

 Назначение вспомогательных алгоритмов; технологии построения сложных алгоритмов: метод последовательной детализации и сборочный (библиотечный) метод;

### **Уметь:**

- При анализе простых ситуаций управления определять механизм прямой и обратной связи;
- Пользоваться языком блок-схем, понимать описания алгоритмов на учебном алгоритмическом языке;
- Выполнить трассировку алгоритма для известного исполнителя;
- Составлять линейные, ветвящиеся и циклические алгоритмы управления одним из учебных исполнителей;
	- Выделять подзадачи; определять и использовать вспомогательные алгоритмы.

## **6. Программное управление работой компьютера (12 ч (5+7))**

Алгоритмы работы с величинами: константы, переменные, понятие типов данных, ввод и вывод данных. Языки программирования высокого уровня (ЯПВУ), их классификация. Структура программы на языке «Паскаль». Представление данных в программе. Правила записи основных операторов: присваивания, ввода, вывода, ветвления, циклов. Структурированный тип данных - массив. Способы описания и обработки массивов. Этапы решения задачи с использованием программирования: постановка, формализация, алгоритмизация, кодирование, откладка, тестирование.

*Практика на компьютере*: знакомство с системой программирования на языке «Паскаль»; ввод, трансляция и исполнение данной программы; разработка и исполнение данной программы; разработка и исполнение линейных, ветвящихся и циклических программ; программирование обработки массивов.

Учащиеся должны

## **Знать:**

- Основные виды и типы величин;
- Назначение языков программирования;
- Что такое трансляция;
- Назначение систем программирования;
- Правила оформления программы в «Паскаль»;
- Правила представления данных и операторов на Паскале;
- Последовательность выполнения программы в системе программирования.

### **Уметь:**

- Работать с готовой программой на одном из языков программирования высокого уровня;
- Составлять несложные линейные, ветвящиеся и циклические программы;
- Составлять несложные программы обработки одномерных массивов;
- Отлаживать и исполнять программы в системе программирования.

### **7. Информационные технологии и общество (4 ч (4+0))**

Предыстория информационных технологий. История чисел и системы счисления. История ЭВМ и ИКТ. Понятие информационных ресурсов. Информационные ресурсы современного общества. Понятие о информационном обществе. Проблемы безопасности информации, этические и правовые нормы в информационной сфере.

### Учащиеся должны

### **Знать:**

- Основные тапы развития средств работы с информацией в истории человеческого общества;
- Историю способов записи чисел (систем счисления);
- Основные тапы развития компьютерной техники (ЭВМ) и программного обеспечения;
- В чём состоит проблема безопасности информации;
- Какие правовые нормы обязан соблюдать пользователь информационных ресурсов;

### **Уметь:**

 Регулировать свою информационную деятельность в соответствии с этическими и правовыми нормами общества.

### Требования к уровню подготовки учащихся.

В результате изучения информатики и информационных технологий ученик должен:

### 8 класс

### знать/понимать

- сущность понятия «информация», ее основные виды;
- вилы информационных процессов; примеры источников и приемников информации:
- особенности запоминания, обработки и передачи информации человеком;
- единицы измерения количества и скорости передачи информации:
- программный принцип работы компьютера;
- основные виды программного обеспечения компьютера и их назначение;

• назначение и функции используемых информационных и коммуникационных технологий; уметь

• определять количество информации, используя алфавитный подход к измерению информации:

• оперировать информационными объектами, используя графический интерфейс: открывать, именовать, сохранять объекты, архивировать и разархивировать информацию, пользоваться меню и окнами, справочной системой; предпринимать меры антивирусной безопасности:

• оценивать числовые параметры информационных объектов и процессов: объем памяти, необходимый для хранения информации; скорость передачи информации;

• создавать информационные объекты, в том числе:

структурировать текст, используя нумерацию страниц, списки; проводить проверку правописания: использовать в тексте таблицы, изображения:

создавать рисунки, графические представления реального объекта, в частности, в процессе проектирования с использованием основных операций графических редакторов; осуществлять простейшую обработку цифровых изображений:

создавать презентации на основе шаблонов;

• пользоваться персональным компьютером и его периферийным оборудованием (принтером, сканером, модемом, мультимедийным проектором, цифровой камерой);

• следовать требованиям техники безопасности, гигиены, эргономики  $\mathbf{H}$ ресурсосбережения при работе со средствами информационных и коммуникационных технологий<sup>-</sup>

использовать приобретенные знания п умения в практической деятельности к повседневной жизни лля:

• создания информационных объектов, в том числе для оформления результатов учебной работы;

• организации индивидуального информационного пространства, создания личных коллекций информационных объектов:

### 9 класс

### знать/понимать

- сущность понятия «информация», её основные виды:
- виды информационных процессов; примеры источников и приемников информации;
- особенности запоминания, обработки и передачи информации человеком;
- единицы измерения количества и скорости передачи информации;
- программный принцип работы компьютера:

• основные виды программного обеспечения компьютера и их назначение;

• назначение и функции используемых информационных и коммуникационных технологий:

• назначение и принципы работы компьютерных сетей;

- основные свойства алгоритма, типы алгоритмических конструкций: следование, ветвление, цикл; понятие вспомогательного алгоритма;
- программный принцип работы компьютера;

• назначение и функции используемых информационных и коммуникационных технологий:

- назначение и виды моделей, описывающих объекты и процессы;
- области применения моделирования объектов и процессов;
- уметь
- использовать возможности локальной и глобальной сети для обмена информацией и доступа к периферийным устройствам и информационным банкам;
- представлять числа в различных системах счисления;
- выполнять и строить простые алгоритмы;
- использовать готовые информационные модели, оценивать их соответствие реальному объекту и целям моделирования;
- оперировать информационными объектами, используя графический интерфейс: открывать именовать, сохранять объекты. архивировать и разархивировать информацию, пользоваться меню и окнами, справочной системой; предпринимать меры антивирусной безопасности:
- оценивать числовые параметры информационных объектов и процессов: объем памяти, необходимый для хранения информации, скорость передачи информации;
- создавать информационные объекты, в том числе:

- структурировать текст, используя нумерацию страниц, списки; проводить проверку правописания; использовать в тексте таблицы, изображения;

- создавать и использовать различные формы представления информации: формулы графики, диаграммы, таблицы (в том числе динамические, электронные, в частности в практических задачах), переходить от одного представления данных к другому;

- создавать рисунки, чертежи, графические представления реального объекта, в частности в процессе проектирования с использованием основных операций графических редакторов; осуществлять простейшую обработку цифровых изображений;

- создавать записи в базе данных;
- создавать презентации на основе шаблонов;
- искать информацию с применением правил поиска (построения запросов) в базах компьютерных сетях, некомпьютерных источниках информации данных, (справочниках и словарях, каталогах, библиотеках) при выполнении заданий и проектов по различным учебным дисциплинам;
- пользоваться персональным компьютером и его периферийным оборудованием (принтером, сканером, модемом, мультимедийным проектором, цифровой камерой);
- техники безопасности. • слеловать требованиям гигиены. эргономики  $\mathbf{M}$ ресурсосбережения при работе со средствами информационных и коммуникационных технологий;

использовать приобретенные знания и умения в практической деятельности и повседневной жизни для:

- создания простейших моделей объектов и процессов в виде изображений и чертежей. динамических (электронных) таблиц, программ (в том числе - в форме блок-схем);
- проведения компьютерных экспериментов с использованием готовых моделей объектов процессов;
- создания информационных объектов, в том числе для оформления результатов учебной работы;
- организации индивидуального информационного пространства, создания личных коллекций информационных объектов.

# *I. Учебно-методический комплект*

# *8 класс*

- 1. Информатика и информационно-коммуникационные технологии. Базовый курс: учебник для 8 класса / И.Г. Семакин. Л.А. Залогова. С.В. Русаков. Л.В. Шестакова. – 5-е изд. – М.: БИНОМ. Лаборатория знаний. 2013. – 176 с: ил.
- 2. Задачник-практикум по информатике в II ч. / И. Семакин. Г.. Хеннер М.: Лаборатория Базовых Знаний, 2014.
- 3. Набор ЦОР к базовому курсу информатики в 8-9 классах (УМК к учебнику Семакина И.Г.)

# *9 класс*

- 1. Информатика и информационно-коммуникационные технологии. Базовый курс: учебник для 9 класса / И.Г. Семакин. Л.А. Залогова. С.В. Русаков. Л.В. Шестакова. – 5-е изд. – М.: БИНОМ. Лаборатория знаний. 2013. – 341 с: ил.
- 2. Задачник-практикум по информатике в II ч. / И. Семакин, Е. Хеннер М.: Лаборатория Базовых Знаний, 2014.
- 3. Набор ЦОР к базовому курсу информатики в 8-9 классах (УМК к учебнику Семакина И. Г.)

# *II. Литература для учителя.*

- 1. Преподавание базового курса информатики в средней школе. / Семакин И. Г., Шеина Т. Ю. – М,: Лаборатория Базовых Знаний. 2004.
- 2. Структурированный конспект базового курса. / Семакин И. Г.. Вараксин Г. С. М.: Лаборатория Базовых Знаний, 2004.
- 3. Набор ЦОР к базовому курсу информатики в 8-9 классах (УМК к учебнику Семакина  $H.\Gamma$ .)

# *III. Технические средства обучения.*

- 1. Компьютер
- 2. Проектор
- 3. Принтер
- 4. Модем ASDL
- 5. Устройства вывода звуковой информации.
- 6. Сканер.
- 7. Web-камера.
- 8. Локальная вычислительная сеть.

# *VI. Программные средства.*

- 1. Операционная система Windows ХР.
- 2. Антивирусная программа Антивирус Касперского
- 3. Программа-архиватор WinRar.
- 4. Клавиатурный тренажер.
- 5. Интегрированное офисное приложение Мs Office 2007.
- 6. Программа-переводчик.
- 7. Система оптического распознавания текста АВВYY FineReader.
- 8. Мультимедиа проигрыватель.
- 9. Система программирования Qbasic, Pascal.